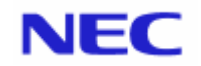

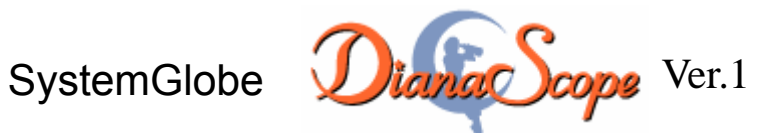

管理対象サーバ一覧

Document Rev.1.11 2005/ 4/ 6

リモート管理したい装置が DianaScope の管理対象サーバであることを、この一覧で確認してください。管理対象サーバの種類によって、実行可能な機能が異なります。 尚、一覧に記載されていない機能は実行可能となります。

最新の情報は以下の URL でご確認ください。 http://www.sw.nec.co.jp/products/DianaScope

管理対象サーバ一覧

#### <一覧表の見方>

製品名: DianaScope の管理対象サーバの製品名を示します。 同じ製品名で、サポートしている機能が異なる場合は N 型番を付記しています。

BMC: 「標準搭載」と記載されている場合、BMC が標準搭載されています。 「標準搭載(RMC)」と記載されている場合、リモートマネージメントカード[N8115-01CP01] もしくはリモートマネージメントカードと同等の機能が標準 搭載されています。「標準搭載(A-RMC)」と記載されている場合、アドバンスドリモートマネージメントカード[N8115-02CP01]もしくはアドバンスドリモートマネージメント カードと同等の機能が標準搭載されています。 「RMC」と記載されている場合、リモートマネージメントカード[N8115-01 または N8115-01CP01]を搭載した場合に、DianaScope で管理可能です。 「A-RMC」と記載されている場合、アドバンスドリモートマネージメントカード[N8115-02 または N8115-02CP01]を搭載した場合に、DianaScope で管理 可能です。

- 標準 LAN2 対応: LAN2 対応: 管理対象サーバの BMC、および SystemBIOS が、標準 LAN2 ポート経由で DianaScope と通信する機能をサポートしているとき、○を表示します。 (管理対象サーバがアドバンスドリモートマネージメントカードもしくはアドバンスドリモートマネージメントカードと同等の機能を搭載している場合は 必ず専用 LAN ポートを使用します。標準 LAN ポートは使用できません。)
- 管理 LAN 用ポート: 管理対象サーバの BMC が管理 LAN 用ポートを利用するときに、「〇」を表示します。 管理対象サーバの BMC が標準搭載 LAN ポートを利用するときに、「―」を表示します。

リモートマネージメント管理対象サーバの BMC がリモートマネージメントコンソール機能をサポートしているとき、○を表示します。 コンソール:

- スケジュール運転:管理対象サーバがスケジュール運転機能をサポートしているときに、○を表示します。
- 電源オプション設定:管理対象サーバが電源オプション設定機能をサポートしているときに、○を表示します。
- リモート管理対象サーバがリモート FD 機能をサポートしているときに、Oを表示します。
- SOL 対応:管理対象サーバが SOL(Serial Over LAN。LAN 経由リモートコンソールの実現方式のひとつ)に対応しているときに、○を表示します。

強制ネットワークブート:管理対象サーバが強制ネットワークブート機能(BIOS セットアップで設定されているブート順位に関わらず DianaScope からの指示でネットワークブート を実行する機能)をサポートしているときに、○を表示します。

- ESMPRO/ServerAgent: 「必要」と記載されている場合、DianaScope Agent の動作環境として、ESMPRO/ServerAgent が必須であることを示します。
- 装置添付: DianaScope が装置添付の EXPRESSBUILDER に格納されているときに、〇を表示します。 最新 Ver.は以下の URL から入手できます。DianaScope が EXPRESSBUILDER に格納されていない場合にもご利用ください。 <http://www.sw.nec.co.jp/products/DianaScope>
- 注意事項:管理対象サーバ個別の注意事項の項で、該当する番号の注意事項を参照してください。

**Express5800/100** シリーズ **(**ブレードサーバを除く**)** 

| 製品名      | <b>BMC</b> | 標準<br>LAN <sub>2</sub><br>対応      | 管理<br>LAN 用<br>ポート | リモート<br>マネージ<br>メントコ<br>ンソール      | スケジュ<br>一ル運転      | 電源オブ<br>ション<br>設定        | リモート<br><b>FD</b>        | <b>SOL</b><br>対応         | 強制<br>ネットワーク<br>ブート      | <b>ESMPRO/</b><br><b>ServerAgent</b>     | 装置添付                          | 注意事項                                            |
|----------|------------|-----------------------------------|--------------------|-----------------------------------|-------------------|--------------------------|--------------------------|--------------------------|--------------------------|------------------------------------------|-------------------------------|-------------------------------------------------|
| 110GR-1a | 標準搭載       |                                   |                    | $\overline{\phantom{0}}$          |                   |                          | $\circ$                  | $\circ$                  | $\overline{\phantom{0}}$ | 必要                                       |                               | $1-(a), 2-(a), 2-(g)$                           |
| 110GR-1b | <b>RMC</b> | O                                 |                    | $\qquad \qquad$                   | $\circ$           | $\circ$                  | O                        | $\circ$                  |                          | $\longrightarrow$ : Windows<br>必要: Linux | $\qquad \qquad -$             |                                                 |
| 110Rd-1  | 標準搭載       |                                   | $\qquad \qquad$    | $\qquad \qquad$                   | $\qquad \qquad -$ | $\overline{\phantom{0}}$ | $\bigcirc$               | $\circ$                  |                          | 必要                                       | $\overline{\phantom{0}}$      | $1-(a), 2-(a), 2-(g)$                           |
| 110Re-1  | <b>RMC</b> | $\circ$                           |                    |                                   | $\circ$           | $\circ$                  | $\circ$                  | $\circ$                  |                          | $\longrightarrow$ : Windows<br>必要: Linux | $\overline{\phantom{0}}$      |                                                 |
| 110Rf-1  | <b>RMC</b> | $\circ$                           | $\qquad \qquad -$  | $\overline{\phantom{m}}$          | $\bigcirc$        | $\bigcirc$               | $\qquad \qquad -$        | $\circ$                  | $\bigcirc$               |                                          | $\bigcirc$                    |                                                 |
| 120GR-1a | 標準搭載       |                                   |                    |                                   |                   |                          | O                        | $\circ$                  |                          | 必要                                       | $\qquad \qquad -$             | $1-(c), 1-(d), 2-(a), 3-(d)$                    |
| 120GR-1b | <b>RMC</b> | $\bigcirc$                        |                    | $\qquad \qquad$                   | $\bigcirc$        | $\bigcirc$               | $\overline{\phantom{0}}$ | $\bigcirc$               | $\circ$                  | $\overline{\phantom{0}}$                 | $\bigcirc$                    |                                                 |
|          | A-RMC      |                                   | $\circ$            | $\circ$                           | $\circ$           | $\circ$                  | $\overline{\phantom{0}}$ | $\circ$                  | $\circ$                  | $\overline{\phantom{0}}$                 | $\circ$                       |                                                 |
| 120GR-1c | <b>RMC</b> | $\circ$                           |                    |                                   | $\circ$           | $\circ$                  |                          | $\circ$                  | $\circ$                  |                                          | $\circ$                       |                                                 |
|          | A-RMC      |                                   | $\circ$            | $\circ$                           | $\circ$           | $\circ$                  |                          | $\circ$                  | $\circ$                  | $\qquad \qquad -$                        | $\circ$                       |                                                 |
| 120GR-2a | 標準搭載       | $\qquad \qquad -$                 | $\qquad \qquad -$  | $\qquad \qquad -$                 | $\qquad \qquad -$ | $\overline{\phantom{0}}$ | $\circ$                  | $\circ$                  |                          | 必要                                       | $\overline{\phantom{m}}$      | $1-(c), 1-(d), 2-(a), 3-(d)$                    |
| 120GR-2b | <b>RMC</b> | $\circ$                           |                    | $\overbrace{\phantom{123221111}}$ | $\circ$           | O                        |                          | $\circ$                  | $\circ$                  | $\qquad \qquad -$                        | $\circ$                       |                                                 |
|          | A-RMC      |                                   | $\bigcirc$         | O                                 | $\circ$           | $\circ$                  |                          | $\circ$                  | $\circ$                  | $\qquad \qquad -$                        | $\bigcirc$                    |                                                 |
| 120GR-2c | <b>RMC</b> | $\circ$                           |                    | $\overbrace{\phantom{123221111}}$ | $\circ$           | $\circ$                  | $\overline{\phantom{0}}$ | $\circ$                  | $\circ$                  | $\overline{\phantom{m}}$                 | $\circ$                       |                                                 |
|          | A-RMC      |                                   | $\circ$            | $\circ$                           | $\circ$           | $\circ$                  |                          | $\circ$                  | $\circ$                  | $\qquad \qquad -$                        | $\circ$                       |                                                 |
| 120Lf    | 標準搭載       |                                   |                    |                                   |                   |                          | $\circ$                  | $\overline{\phantom{0}}$ |                          | 必要                                       | $\overline{\phantom{m}}$      | $2-(g)$                                         |
| 120Lg    | 標準搭載       | $\qquad \qquad$                   | $\qquad \qquad -$  | $\qquad \qquad$                   | $\qquad \qquad -$ | $\overline{\phantom{0}}$ | $\bigcirc$               | $\circ$                  | $\qquad \qquad$          | 必要                                       | $\qquad \qquad -$             | $2-(g)$                                         |
| 120Lh    | <b>RMC</b> | $\bigcirc$                        |                    | $\qquad \qquad$                   | $\bigcirc$        | $\bigcirc$               | $\qquad \qquad -$        | $\circ$                  | $\bigcirc$               | 必要                                       | $\bigcirc$                    | $2-(b)$                                         |
|          | A-RMC      |                                   | $\circ$            | $\circ$                           | $\circ$           | $\circ$                  | $\overline{\phantom{0}}$ | $\circ$                  | $\circ$                  | 必要                                       | $\circ$                       |                                                 |
| 120Me    | 標準搭載       |                                   |                    | $\overbrace{\phantom{123221111}}$ | $\qquad \qquad -$ |                          | O                        |                          |                          | 必要                                       |                               | $2-(g)$                                         |
| 120Mf    | 標準搭載       | $\qquad \qquad -$                 |                    | $\overbrace{\phantom{123221111}}$ | $\qquad \qquad -$ |                          | $\circ$                  | $\circ$                  |                          | 必要                                       | $\qquad \qquad -$             |                                                 |
| 120Rb-1  | 標準搭載       |                                   | $\qquad \qquad$    | $\overbrace{\phantom{123221111}}$ |                   |                          | $\bigcirc$               |                          |                          | 必要                                       |                               | $1-(a)$ , $1-(e)$ , $2-(g)$ , $3-(b)$ , $3-(c)$ |
| 120Rc-1  | 標準搭載       | $\qquad \qquad -$                 |                    | $\qquad \qquad -$                 | $\qquad \qquad -$ | $\qquad \qquad -$        | $\circ$                  | $\circ$                  | $\qquad \qquad -$        | 必要                                       | $\overline{\phantom{m}}$      | $1-(c), 1-(d), 2-(a), 3-(d)$                    |
| 120Rd-1  | 標準搭載       | $\qquad \qquad -$                 | $\qquad \qquad -$  | $\qquad \qquad -$                 |                   | $\qquad \qquad -$        | $\bigcirc$               | $\circ$                  | $\overline{\phantom{0}}$ | 必要                                       | $\qquad \qquad -$             | $1-(c), 1-(d), 2-(a), 3-(d)$                    |
| 120Rd-2  | 標準搭載       |                                   | $\qquad \qquad$    | $\overbrace{\phantom{12333}}$     |                   | $\overline{\phantom{0}}$ | $\circ$                  |                          |                          | 必要                                       | $\overbrace{\phantom{12333}}$ | $1-(a)$ , $1-(e)$ , $2-(g)$ , $3-(b)$ , $3-(c)$ |
| 120Re-1  | <b>RMC</b> | $\bigcirc$                        |                    | $\qquad \qquad$                   | $\circ$           | $\circ$                  | $\qquad \qquad -$        | $\circ$                  | $\circ$                  | $\overline{\phantom{0}}$                 | $\circ$                       |                                                 |
|          | A-RMC      |                                   | $\circ$            | $\circ$                           | $\circ$           | $\bigcirc$               | $\qquad \qquad -$        | $\circ$                  | $\circ$                  |                                          | $\bigcirc$                    |                                                 |
| 120Re-2  | 標準搭載       | $\overbrace{\phantom{123221111}}$ | $\qquad \qquad$    |                                   |                   | $\overline{\phantom{m}}$ | $\bigcirc$               | $\circ$                  |                          | 必要                                       | $\overline{\phantom{0}}$      | $2-(a),3-(d)$                                   |

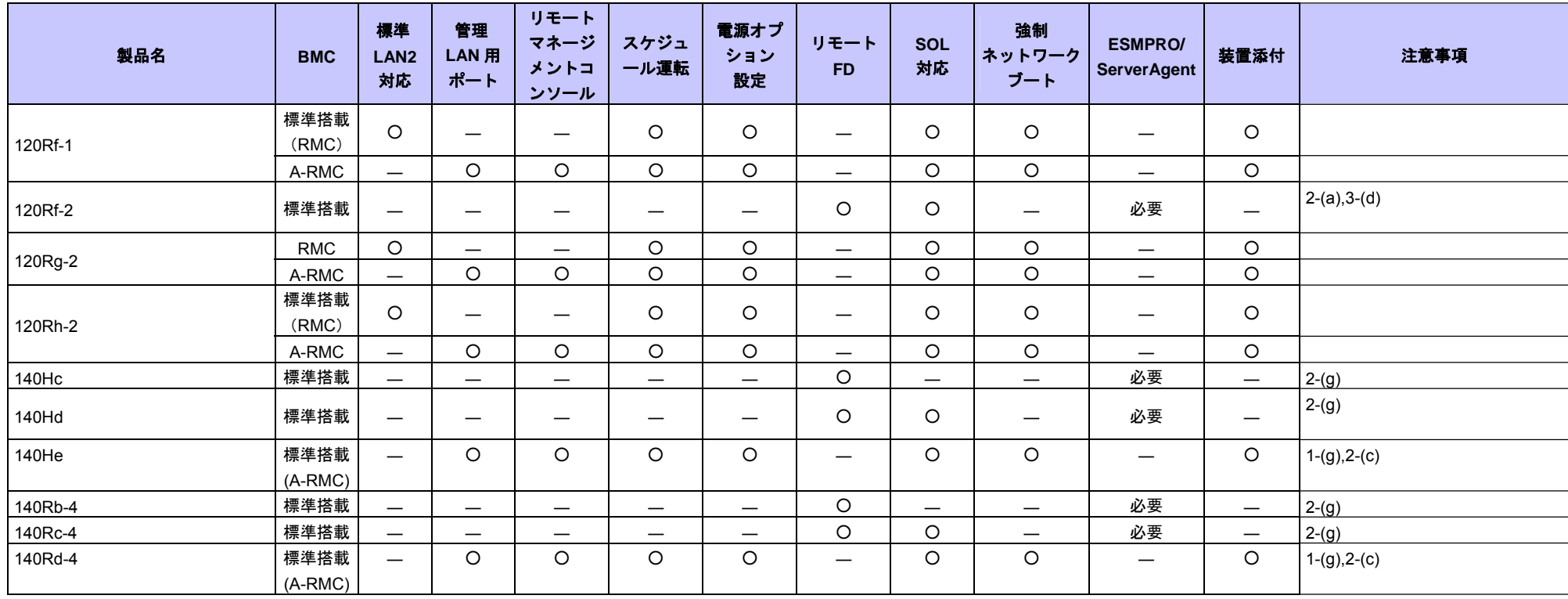

# **Express5800/**ブレードサーバ

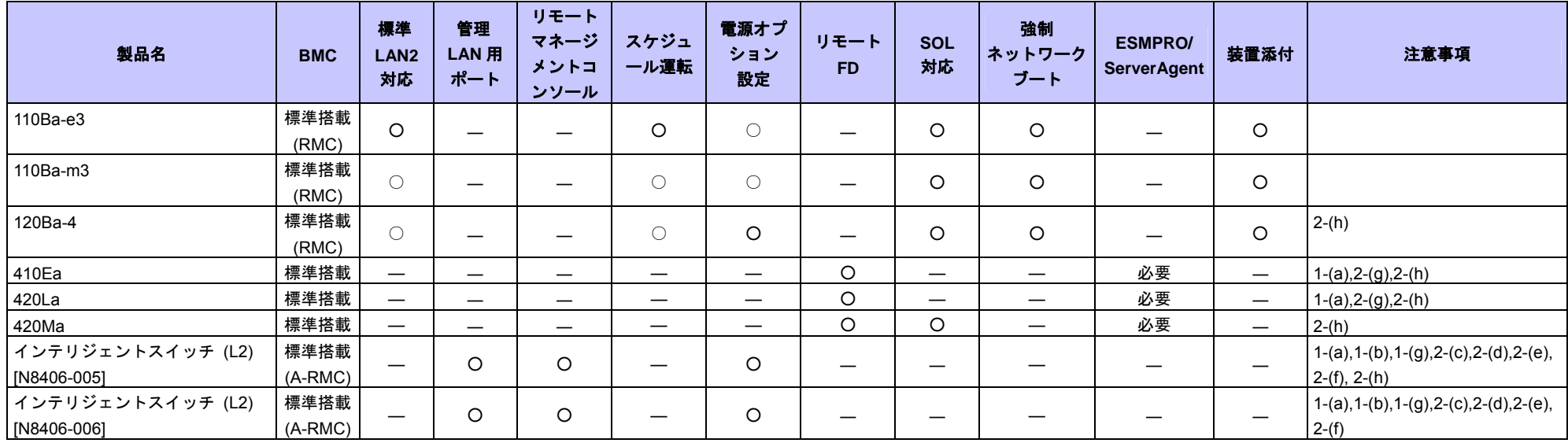

#### **Express5800/ISS** シリーズ

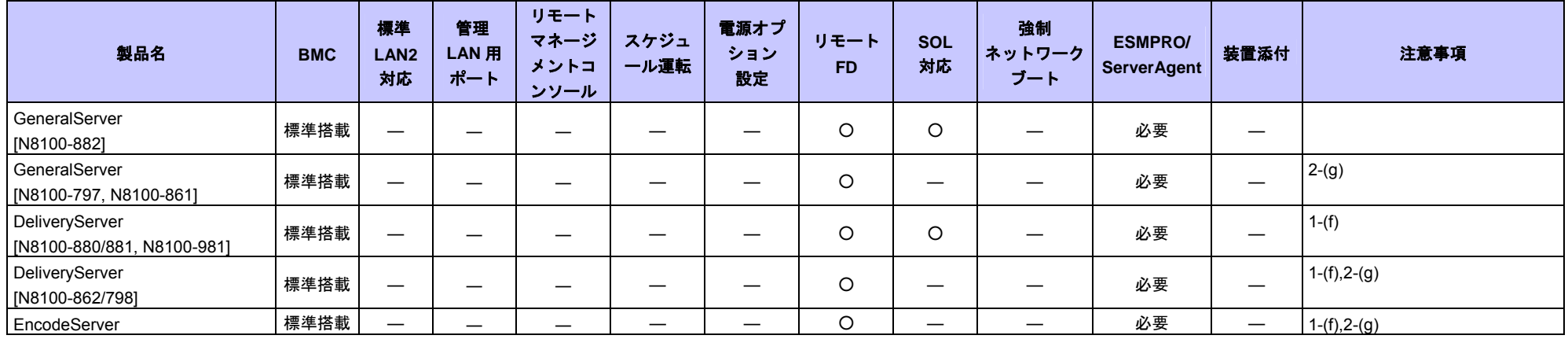

#### **Express5800/**アプライアンスサーバ

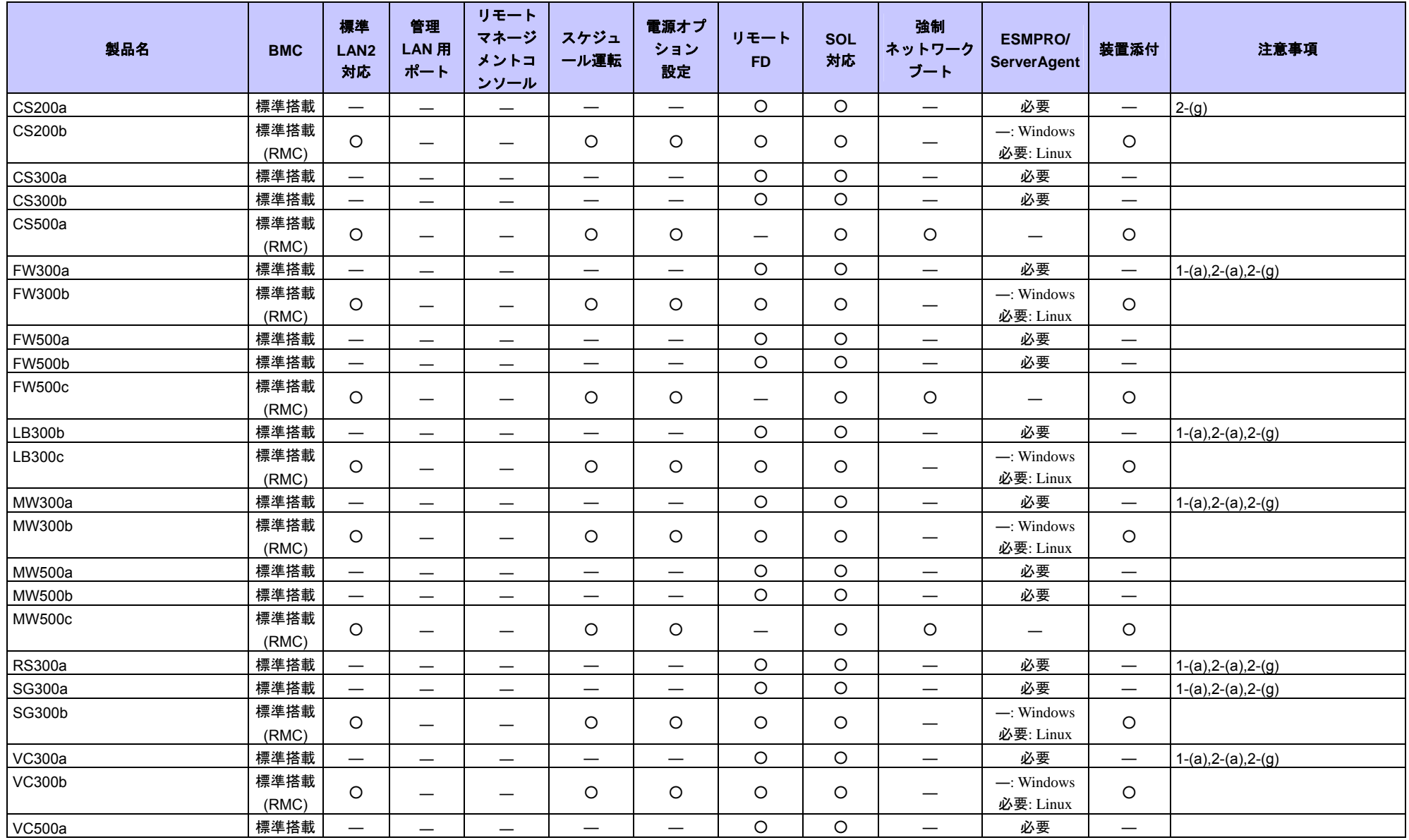

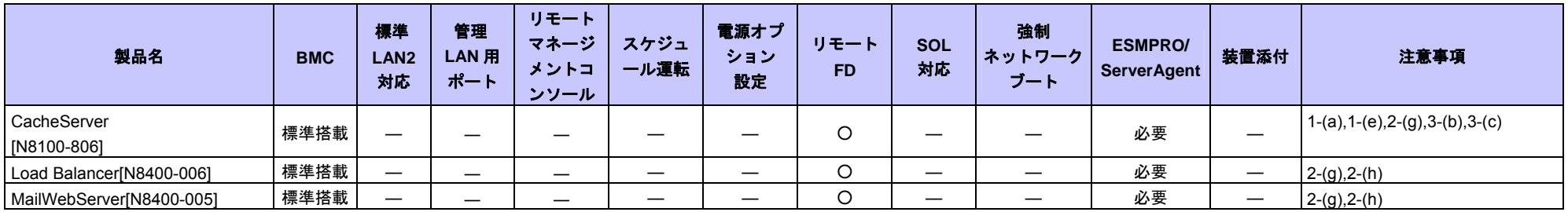

### **Express5800/600** シリーズ

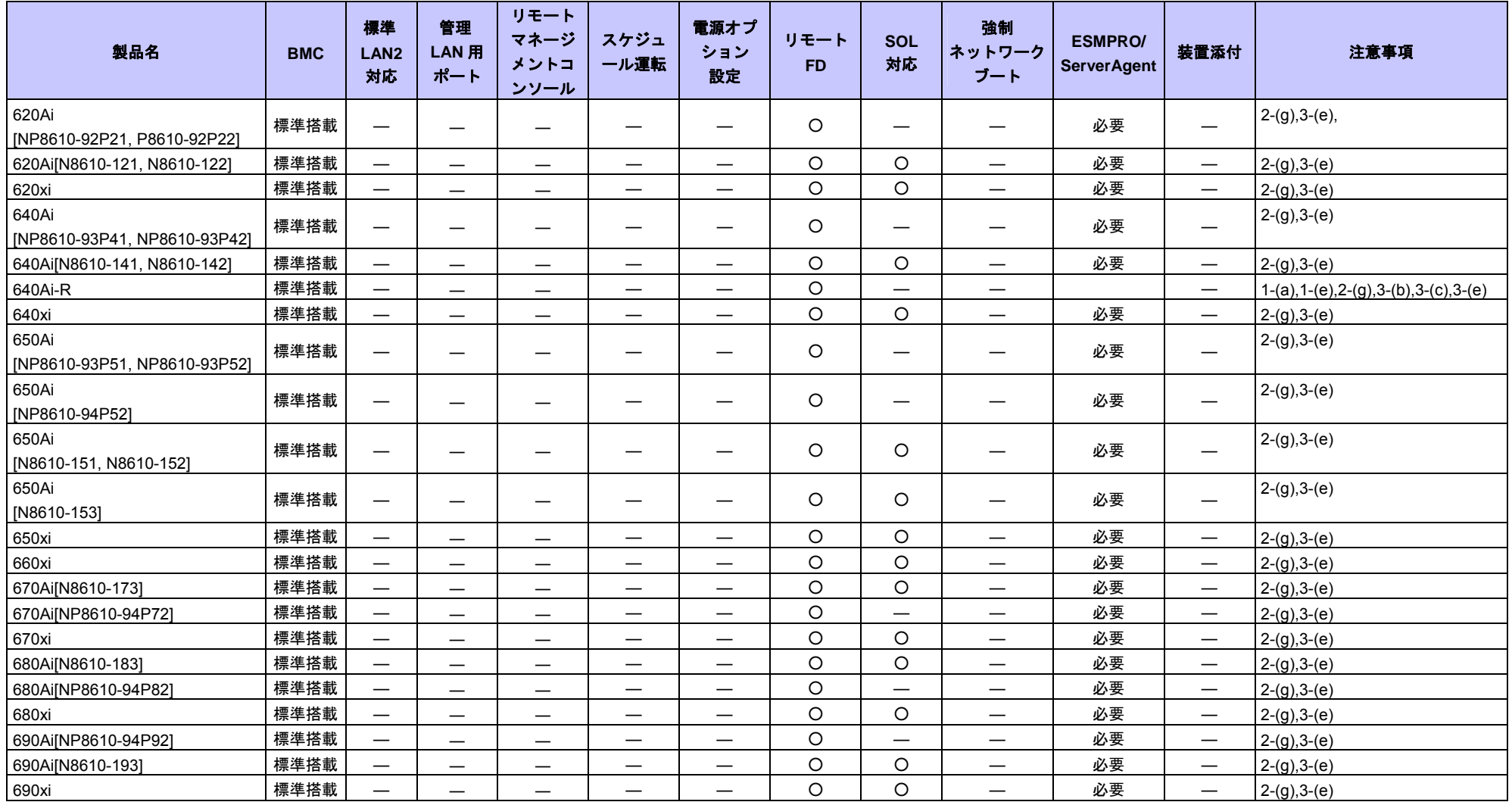

### **iStorage** シリーズ

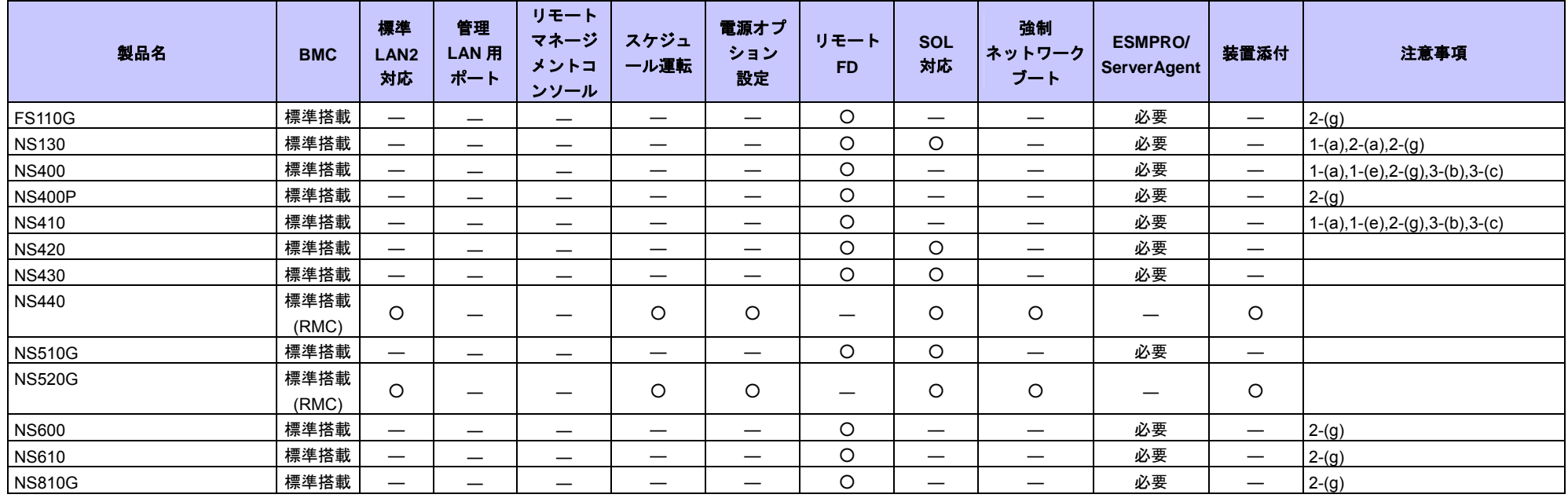

### **iExpress** サーバ

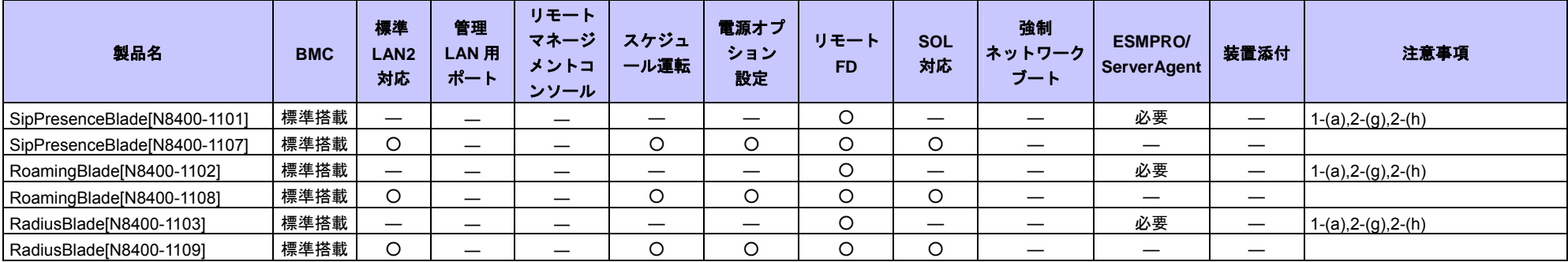

# **IP-X7300V** シリーズ

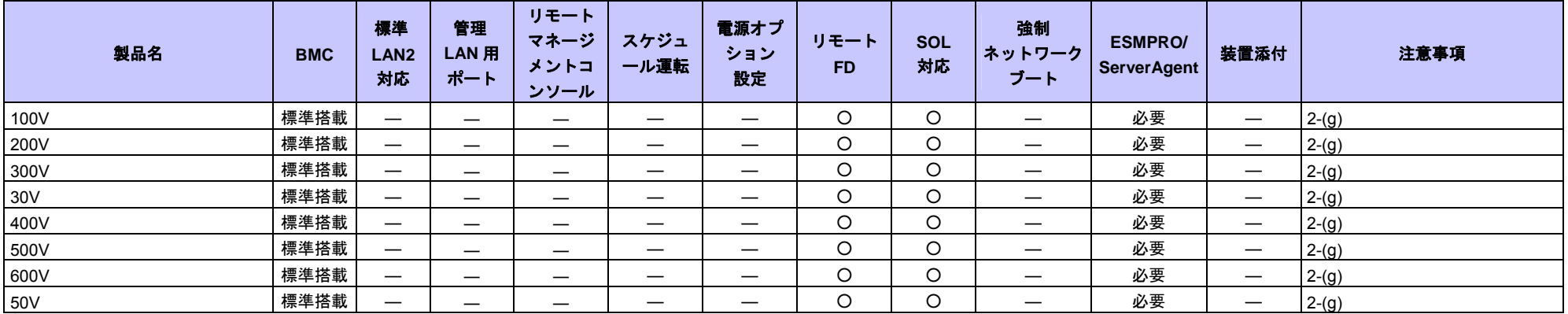

# 管理対象サーバ個別の注意事項

それぞれの管理対象サーバの機能差分および固有の注意事項を説明します。一覧の注意事項欄に、各管理対象サーバの注意事項を番号で示していますので、該当する注 意事項を確認してください。

#### 1. 接続形態、接続ポートについて

- 1-(a) DianaScope からモデム経由でリモート管理できません。本製品についてはサポートされていません。
- 1-(b) DianaScope からダイレクト接続でリモート管理できません。本製品ではサポートされていません。
- 1-(c) DianaScope とのモデム経由の通信は背面シリアルポート <sup>2</sup> で使用可能です。
- 1-(d) DianaScope とのダイレクト接続は前面または背面シリアルポート <sup>2</sup> のどちらか一方で使用可能です。
- 1-(e) DianaScope とのダイレクト接続は前面シリアルポート <sup>2</sup> で使用可能です。
- 1-(f) ダイレクト接続でリモート管理を行う場合は、装置添付のユーザーズガイドで指定された RS-232C クロスケーブルを使用してください。
- 1-(g) 本装置上の BMC はアドバンスドリモートマネージメントカードと同等の機能を持っています。また、BMC 専用の LAN ポートを所有しています。DianaScope 上の表示は、アドバンスドリモートマネージメントカードが搭載されている装置と同様になります。オンラインヘルプでは、アドバンスドリモートマネージメ ントカードが搭載されている装置の説明を参照してください。(BMC が標準搭載されている装置についての説明は参照しないでください。)

#### 2. 機能について

- 2-(a) 本装置では、起動する OS やアプリケーションが使用するメモリサイズの関係でリモートドライブを正しく起動できない場合があります。
- 2-(b) 本製品には筐体識別機能がありません。DianaScope 上で筐体識別コマンドを発行すると正常に実行しますが、実際には装置上でユニット ID ランプが点灯する などの動作が実行されません。
- 2-(c) 本装置上の BMC はアドバンスドリモートマネージメントカードと同等の機能を持っています。DianaScope 上の表示は、アドバンスドリモートマネージメント カードが搭載されている装置と同様になります。またオンラインヘルプでは、アドバンスドリモートマネージメントカードが搭載されている装置の説明を参照 してください。(BMC が標準搭載されている装置についての説明は参照しないでください。)
- 2-(d) 本装置ではリモートコンソールをサポートしていません。
- 2-(e) 本装置に DianaScope Agent をインストールできません。そのため DianaScope Agent と通信して実行する機能は、本装置ではサポートしていません。
- 2-(f) 本装置上の BMC を、DianaScope Agent または DianaScope PXE Service を使用してコンフィグレーションすることはできません。BMC のコンフィグレーション 方法については、本装置添付のユーザーズガイドを参照してください。
- 2-(g) DianaScope サーバの OS が Linux の場合、DianaScope Manager のリモート FD 機能、リモートコンソール機能と本装置の通信ができなくなります。そのため、 本装置ではリモート FD、リモートコンソールを使用できません。
- 2-(h) DianaScope から、本装置(ブレードサーバ)の筐体 ID およびスロット ID を取得することはできません。

# 3. 操作上のご注意

3-(a) 複数の DianaScope からリモート管理できません。本製品ではサポートされていません。

- 3-(b) ダイレクト接続のリダイレクションと LAN 経由のリダイレクションを同時に使用することはできません。DianaScope から LAN 経由のリモートコンソール機能 を使用する場合は、管理対象サーバの前面シリアルポート 2 からケーブルを取り外してください。または、BMC コンフィグレーション項目の「リダイレクシ ョン(WAN/ダイレクト)」を「無効」に設定してください。
- 3-(c) 本装置に Linux をインストールした場合は、BMC コンフィグレーションの「リダイレクション(LAN)」項目を必ず無効に設定してください。有効の場合 Linux を起動できません。
- 3-(d) 本装置では、リモートコンソールを行う場合は BIOS セットアップで [Advanced] [Memory Configuration] [Extended Memory Test] を [Disabled] に設 定してください。
- 3-(e) Express5800/600 シリーズでは、AV-X の標準搭載により I-UPS が電源制御を行っています。DianaScope の以下に示す機能は、運用上利用できません。
	- ・リモートコンソール機能
	- ・リモートドライブ機能
	- ・電源制御機能
	- ・スケジュール運転機能